#### **Ransomware slachtoffers '21/'22/'23**

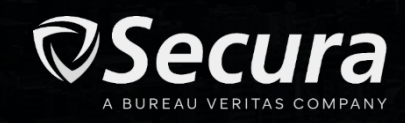

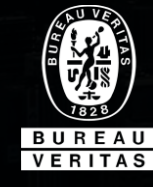

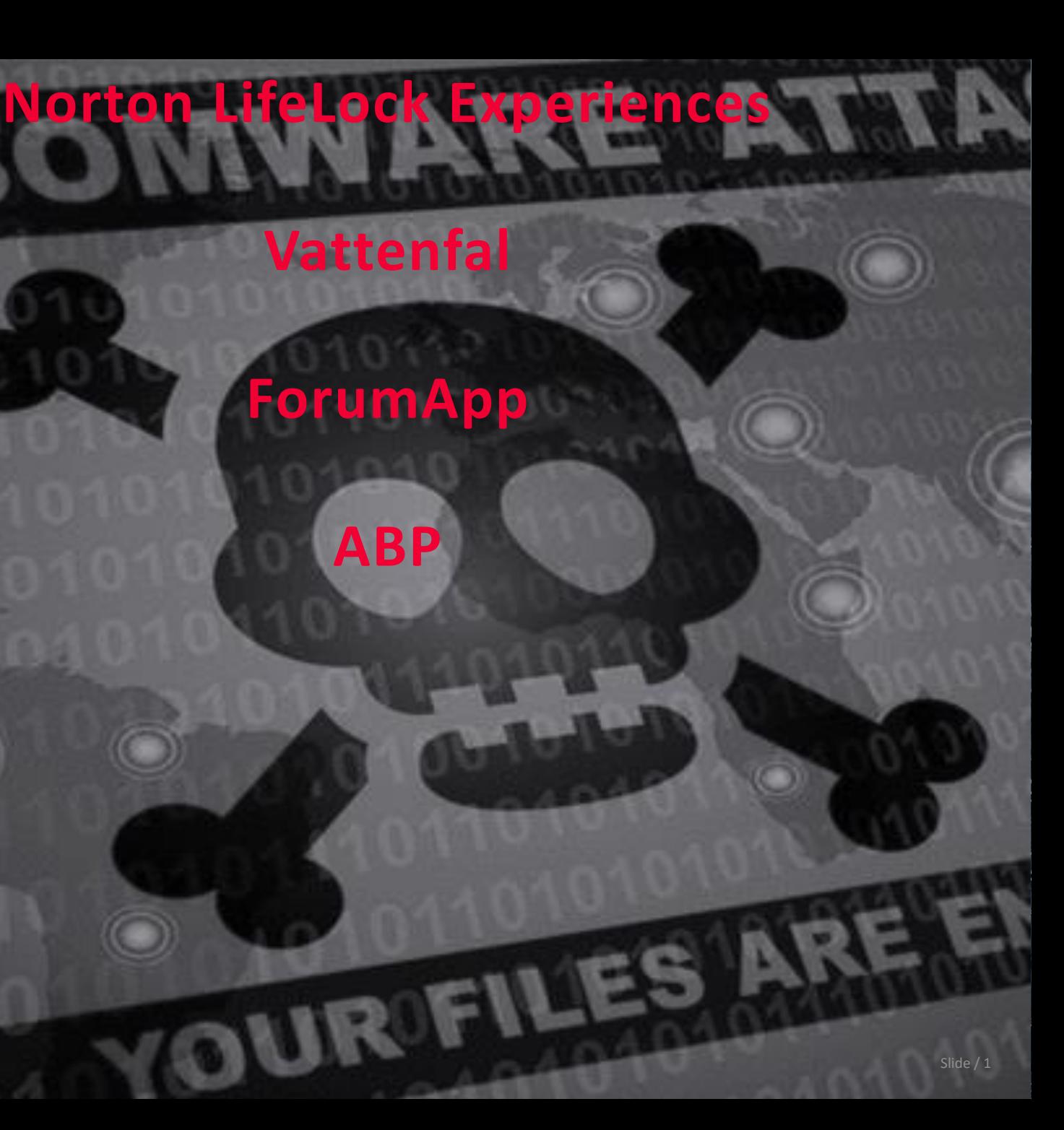

#### **RANSOMWARE ATTACK**

#### Your personal files are encrypted

You have 5 days to submit the payment !!! To retrieve the Private key you need to pay

Your files will be lost

# **Ransomware**

### **Actoren**

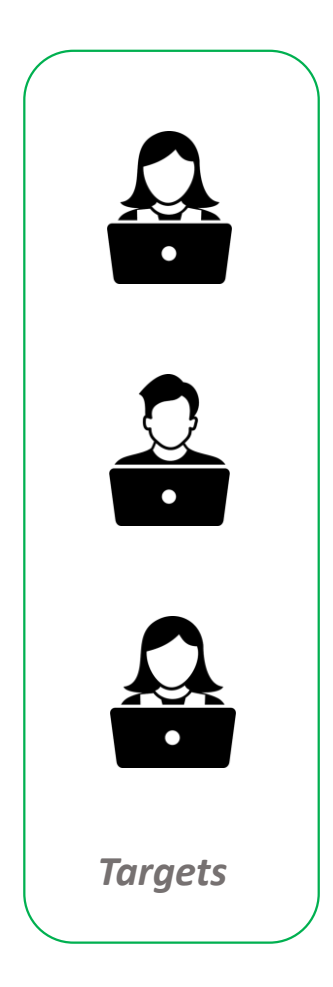

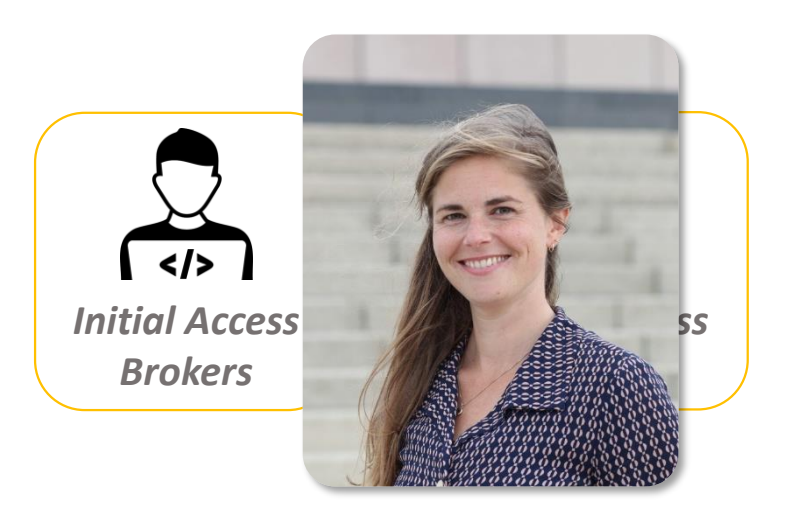

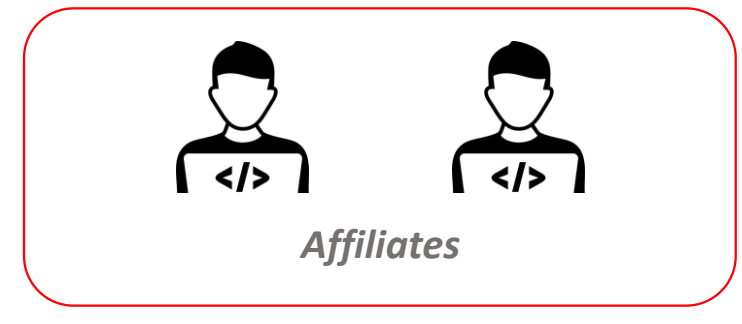

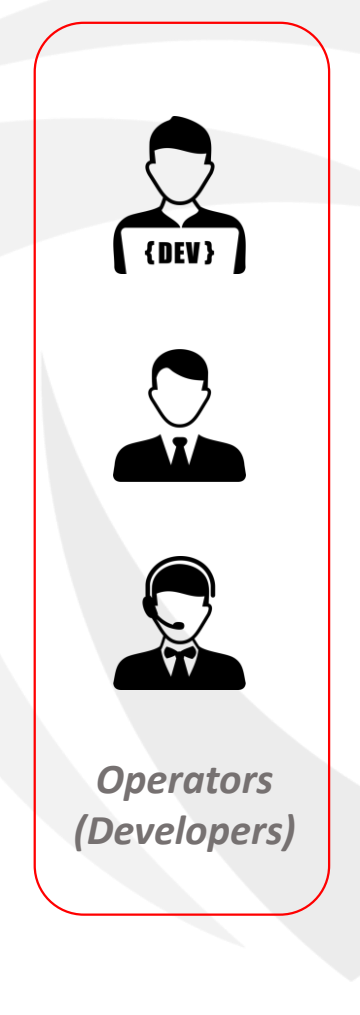

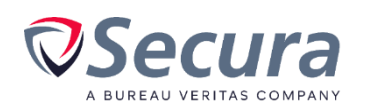

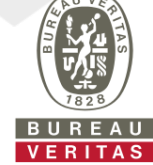

# **Initial access brokers**

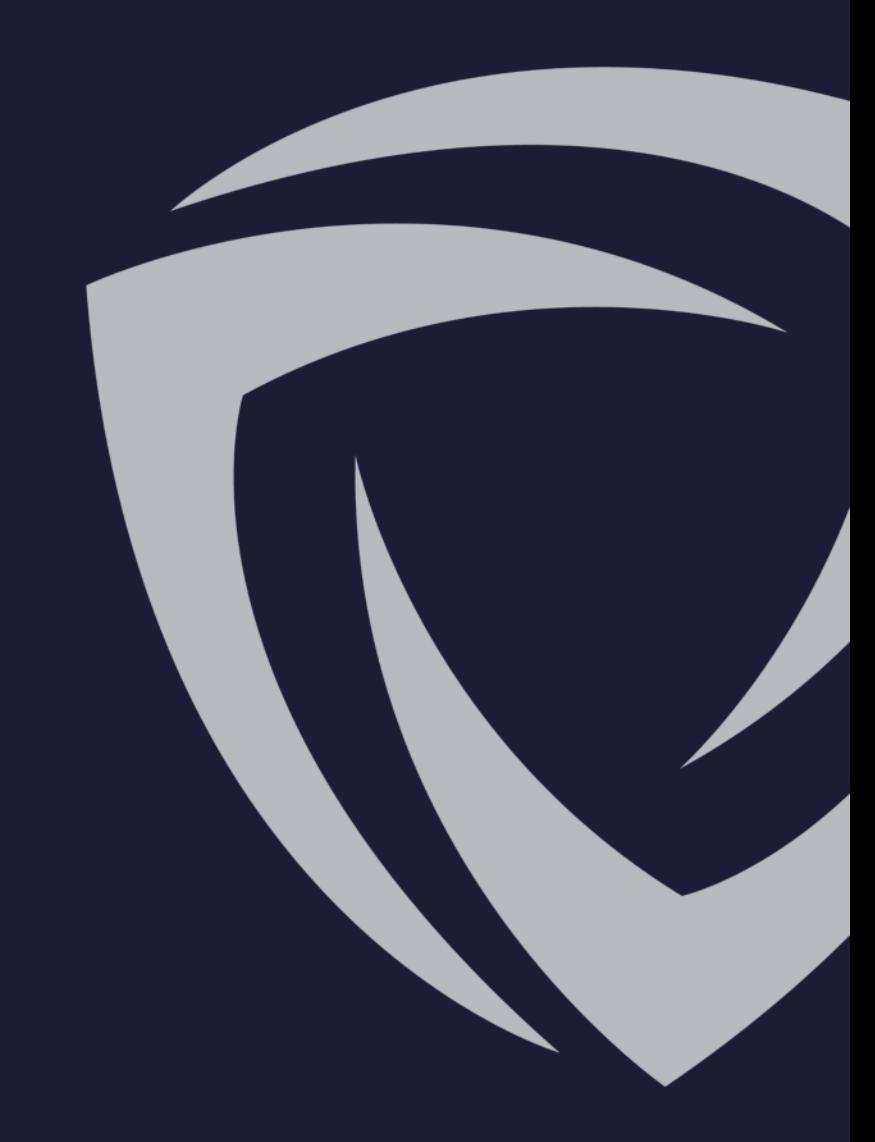

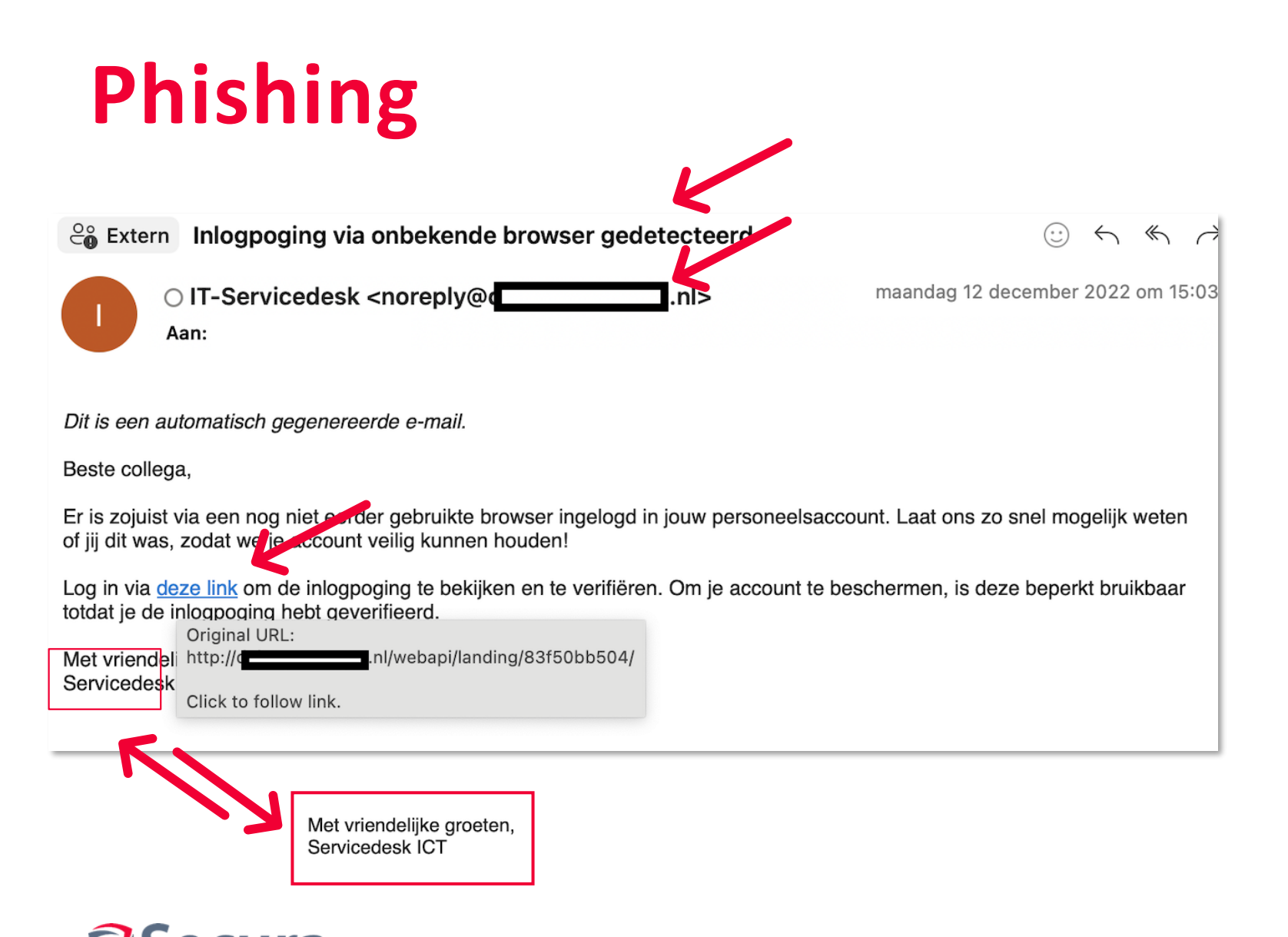

- Vreemd bericht
- Vreemde afzender
- Vreemde link
- Servicedesk ICT bestaat niet

# **Phishing: Tips & Tricks**

#### Let op bij

- vreemde verzoeken
- verzoeken die je niet verwacht

#### Let op de afzender & check de link

- Klik met de rechtermuisknop op de afzender
- Beweeg je muis over de link zónder te klikken én
- Let op het domein, bijvoorbeeld www.bol.com/product
	- www.support.bol.com/product
	- X www.bol.support.com/product

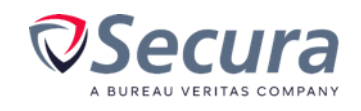

# **Vishing**

#### **Context**

• Hogeschool

#### Kroonjuwelen

- Studentgegevens
- Bedrijfscontinuïteit

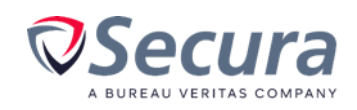

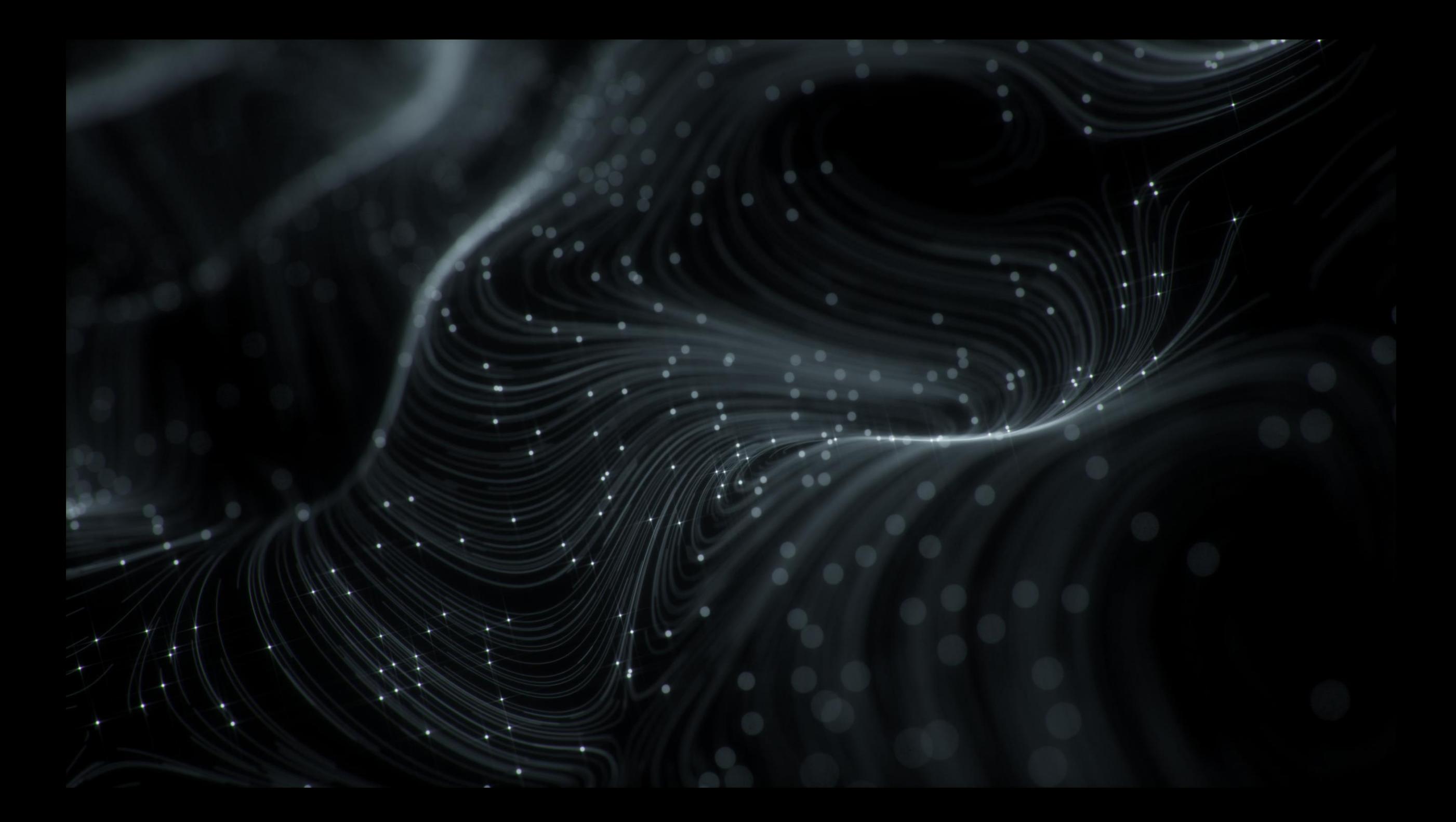

# **Vishing: Tips & Tricks**

#### Let op bij

- vreemde verzoeken
- verzoeken die je niet verwacht

#### Blijf rustig en..

- Geef NOOIT je gebruikersnaam, wachtwoord of andere vertrouwelijke gegevens
- Vraag wat de beller precies wil weten én
- Controleer het verzoek bij een betrouwbare bron

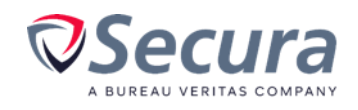

# **Veilige wachtwoorden**

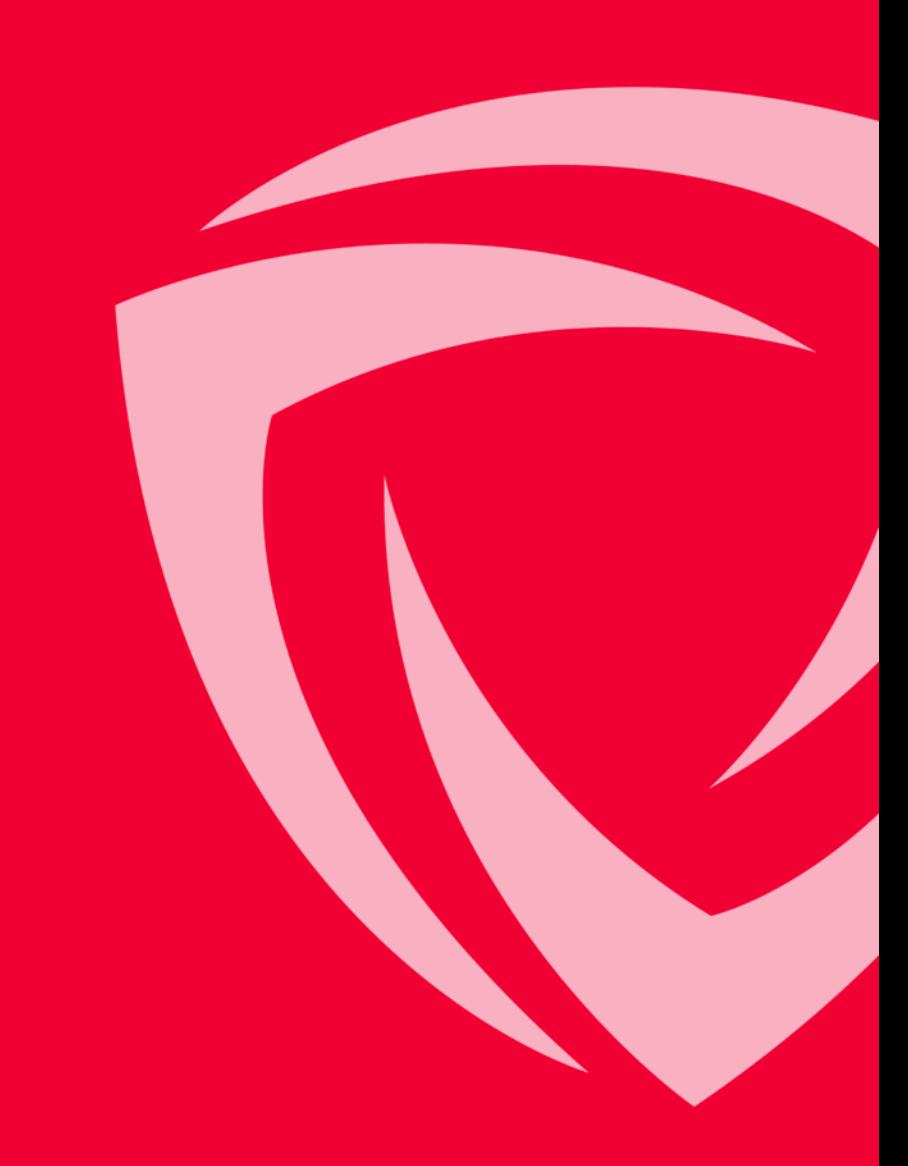

### **Wachtwoordeisen**

Minimaal 10 karakters lang en tenminste

- 1 hoofdletter
- 1 kleine letter
- 1 cijfer
- 1 speciaal teken

#### AcuteZorgEuregio01! WelkomWelkom2023!

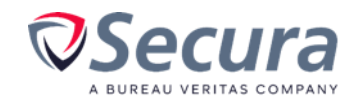

### **Wachtwoorden**

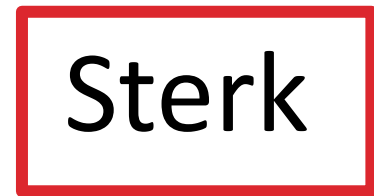

### Uniek

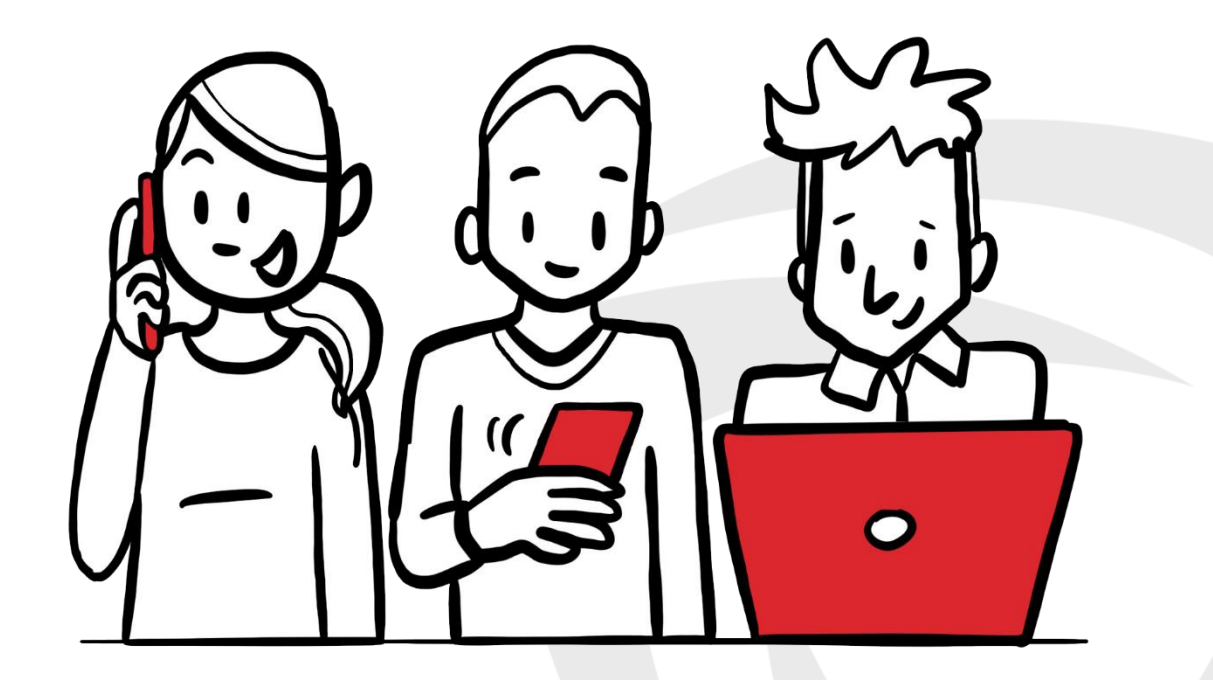

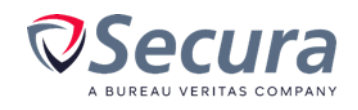

### **Een sterk wachtwoord**

"Ik heb een sterk wachtwoord want het heeft cijfers èn speciale tekens"

"Ik heb een goed wachtwoord want het is langer dan 8 karakters"

"Mijn wachtwoord raadt niemand"

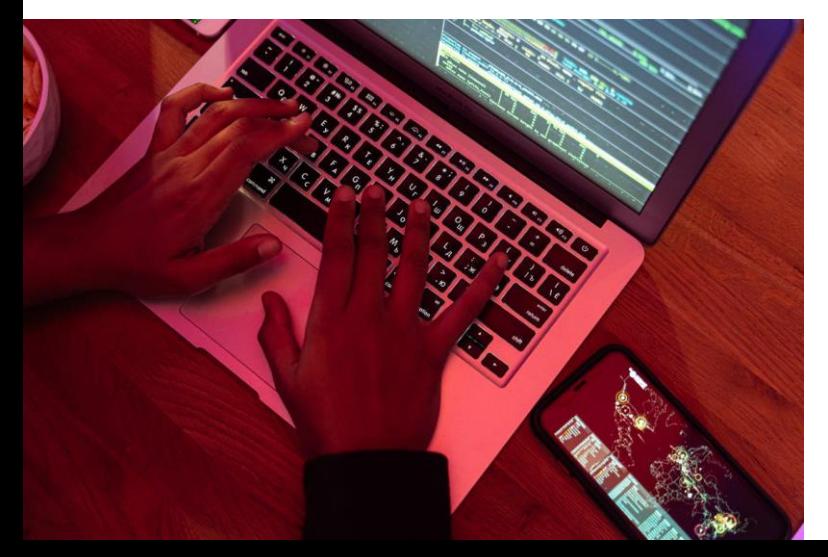

### **Hoe kraakt een hacker?**

Woordenboekwoorden! + Films, nieuws, etc. (Secura's database bevat er 5.100.000.000..)

Hoofdletter vooraan Cijfers aan het eind.. Jaartallen.. Evt gevolgd door !? Evt a vervangen door @, e door 3, o door 0 etc.. Combinaties van woorden

= 1 triljoen opties

Dit heet een dictionary attack

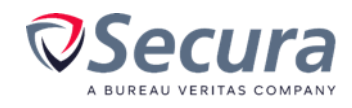

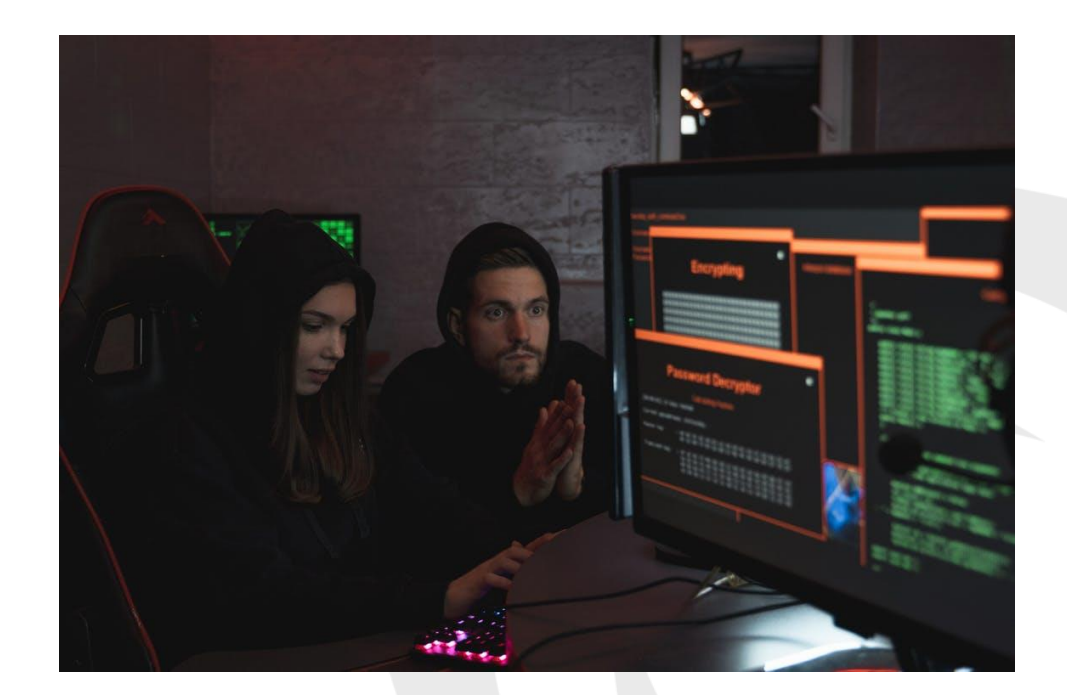

### **Niet in de dictionary attack? Mask aanval**

- Een hacker kraakt gericht door menselijke patronen mee te geven aan de kraakcomputer
	- Bv Begin met een hoofdletter, dan een kleine letter
	- Bv Eindig met een uitroepteken
	- $\bullet$  H k k ? 26 \* 26 \* 26 \* 110
	- $\omega$   $H/k$  ? 1 \* 52 \* 110

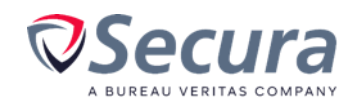

### **Niet in de dictionary attack en niet in de mask attack?**

Dan een brute force attack:

De hacker moet elk karakter apart kraken 26 vs 110 (alle karakters)

Kraaktijd loopt exponentieel op per karakter

Dus hier gaat de lengte van je wachtwoord tellen!

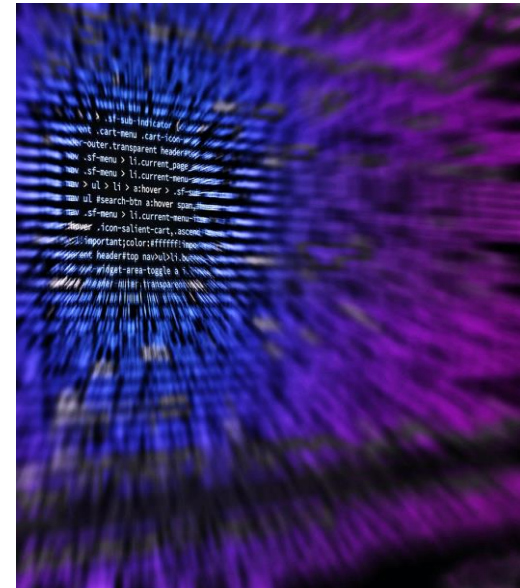

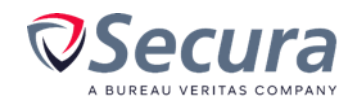

#### **TIME IT TAKES A HACKER TO BRUTE FORCE YOUR PASSWORD IN 2023**

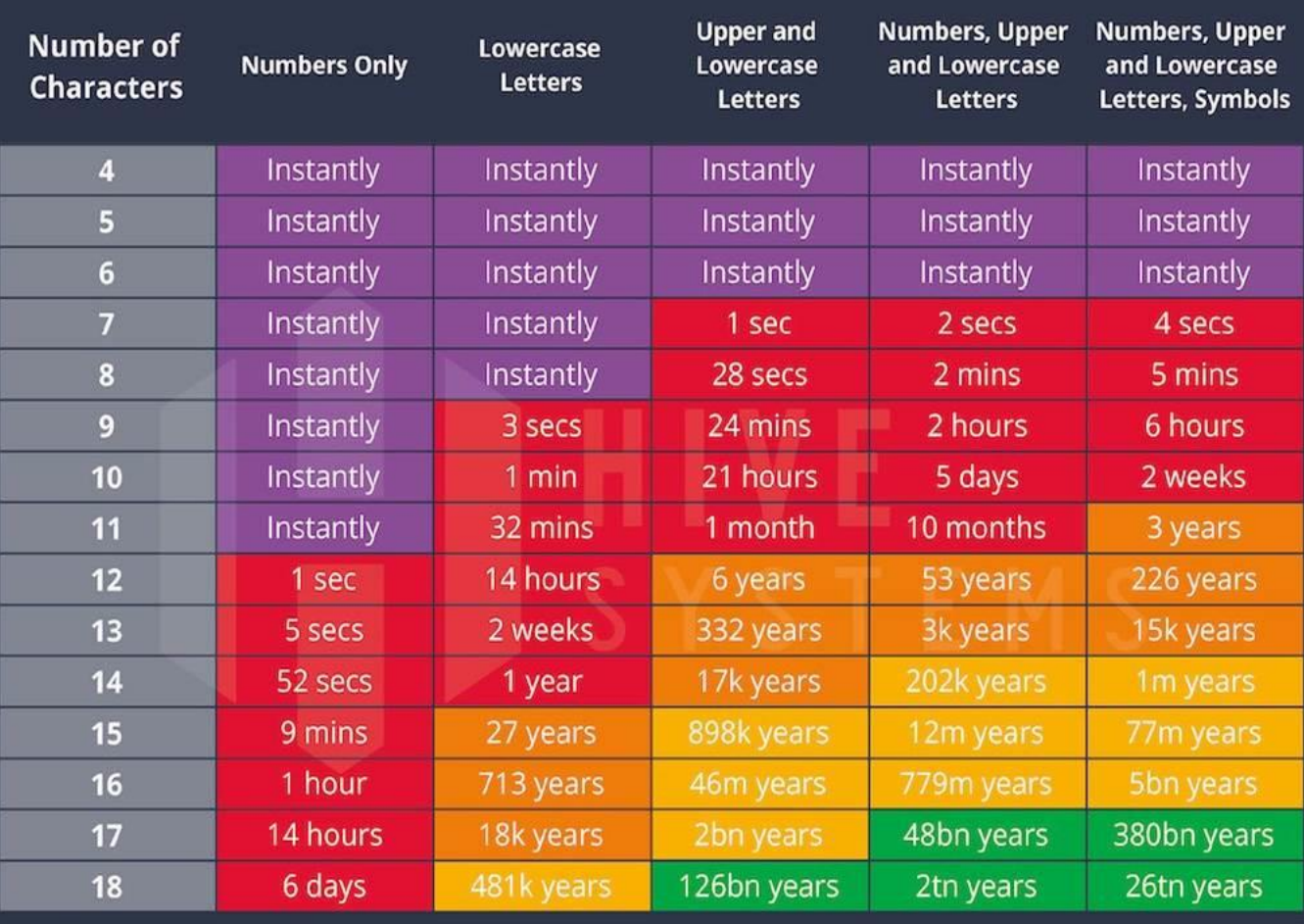

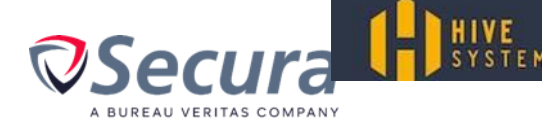

> Learn how we made this table at hivesystems.io/password

### **Wat moet je dus doen?**

- Niet-raadbaar wachtwoord
- 12 karakters is genoeg (16 voor Admin)
- De vuistregel blijft; langer is beter (computers worden steeds sneller)
- Drie woorden achter elkaar plakken is niet voldoende want hackers plakken ook woordenboeken achter elkaar

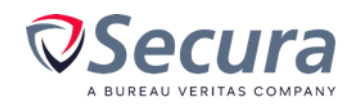

### **Hoe maak je zo'n wachtwoord?**

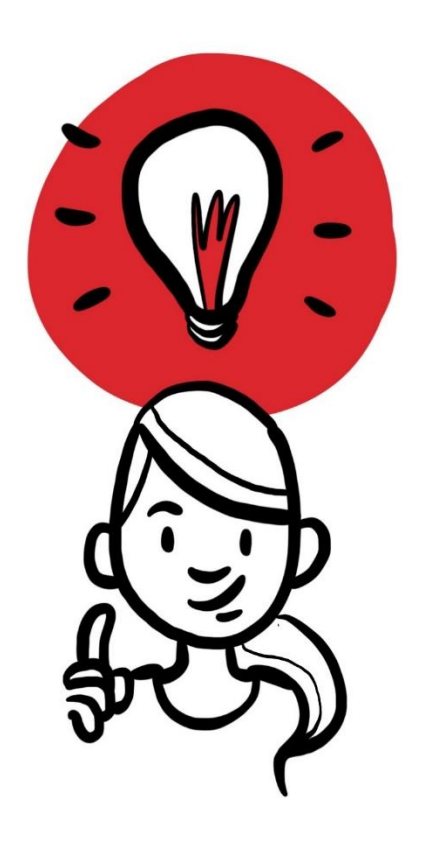

Hoe maak je een sterk wachtwoord dat

- niet te raden is, en
- je ook nog kunt onthouden?

Drie opties!

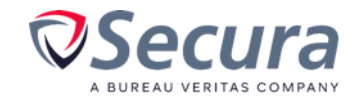

### **Hoe maak je zo'n wachtwoord? Tip 1**

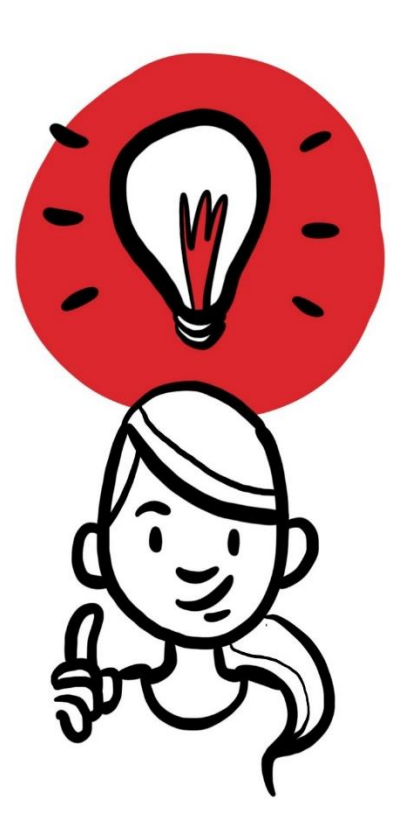

Gebruik de eerste letters van een goed te onthouden zin (zorg wel dat daar cijfers en speciale karakters in zitten) Zorg dat dit wachtwoord minimaal 12 karakters is

Mijn kinderen heten Jip en Janneke en zijn 6 en 8 jaar MkhJ&J&z6&8j

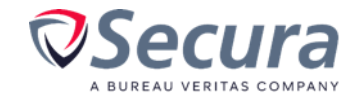

### **Hoe maak je zo'n wachtwoord? Tip 2**

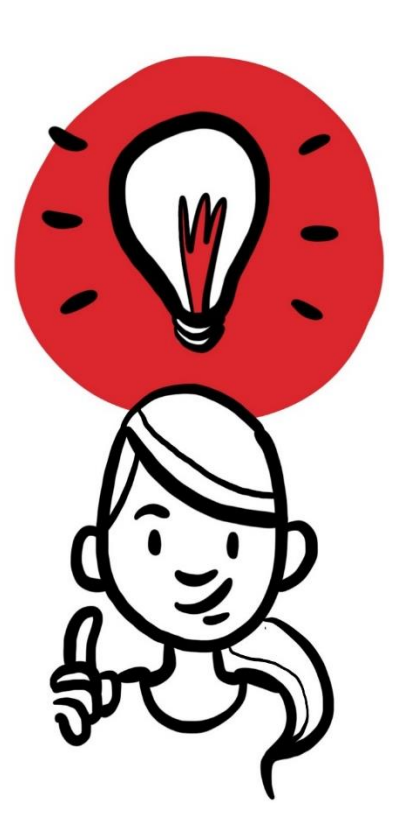

Plak drie random woorden aan elkaar waarvan 1 nonwoord

#### PannekoekTenerifeWappewaaier

(of, nog liever: Pannekoek,Tenerife&Wappewaaier)

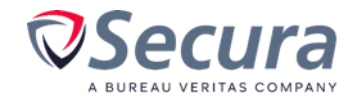

### **Hoe maak je zo'n wachtwoord? Tip 3**

Mix een aantal bestaande woorden door elkaar

HilverSchaSumDuw Hilver,Scha,Sum,Duw

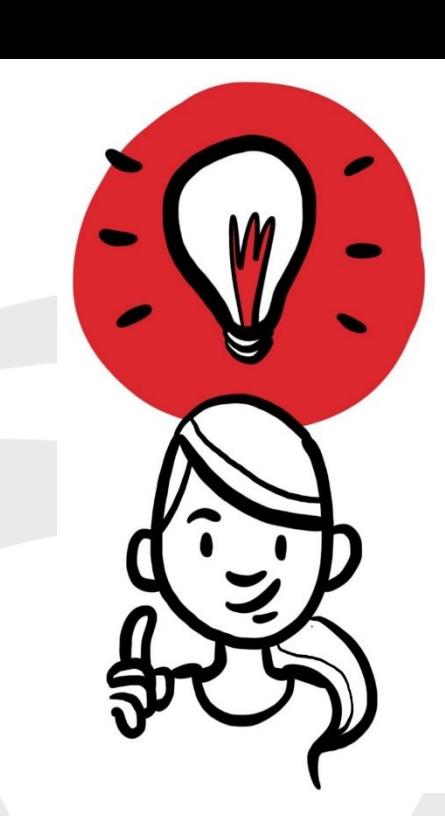

of nog beter: cijfers of tekens erdoorheen:

H1lver,Sch@,Sum,D4w

Let op! Gebruik hier GEEN woorden die relateren aan jezelf of je werk want dat bedenkt een hacker die gericht op zoek gaat ook! Dus geen HuisGezartsond

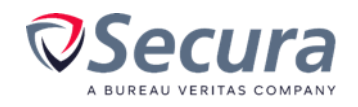

### **De drie tips op een rij**

• Zin: Mijn kinderen heten Jip en Janneke en zijn 6 en 8 jaar MkhJ&J&z6&8j

• Plak drie random woorden aan elkaar waarvan 1 nonwoord PannekoekTenerifeWappewaaier

• Mix een aantal bestaande woorden door elkaar

Hilver,Scha,Sum,Duw

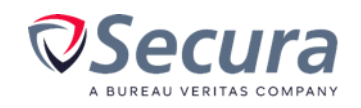

### **Wachtwoorden**

### Sterk

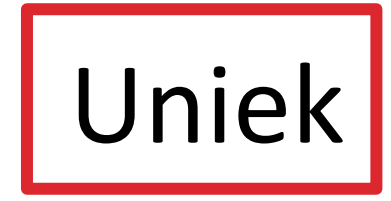

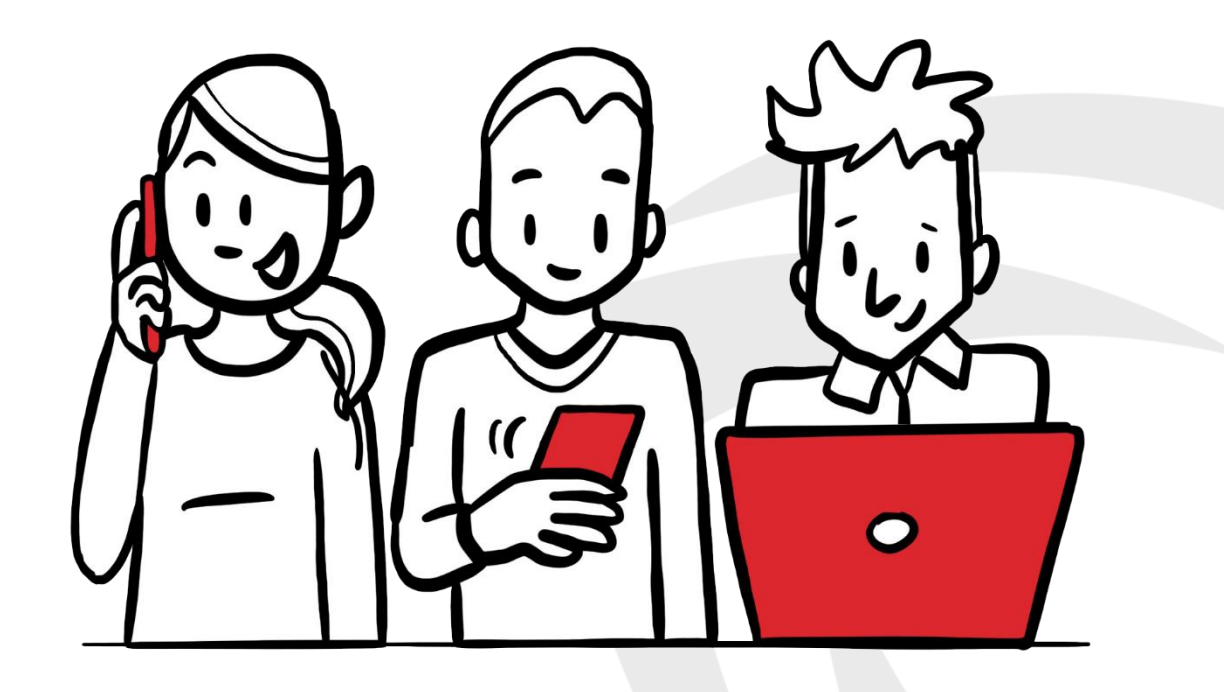

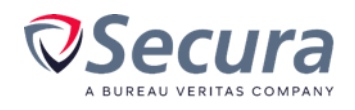

#### **Niet alleen een sterk wachtwoord…**

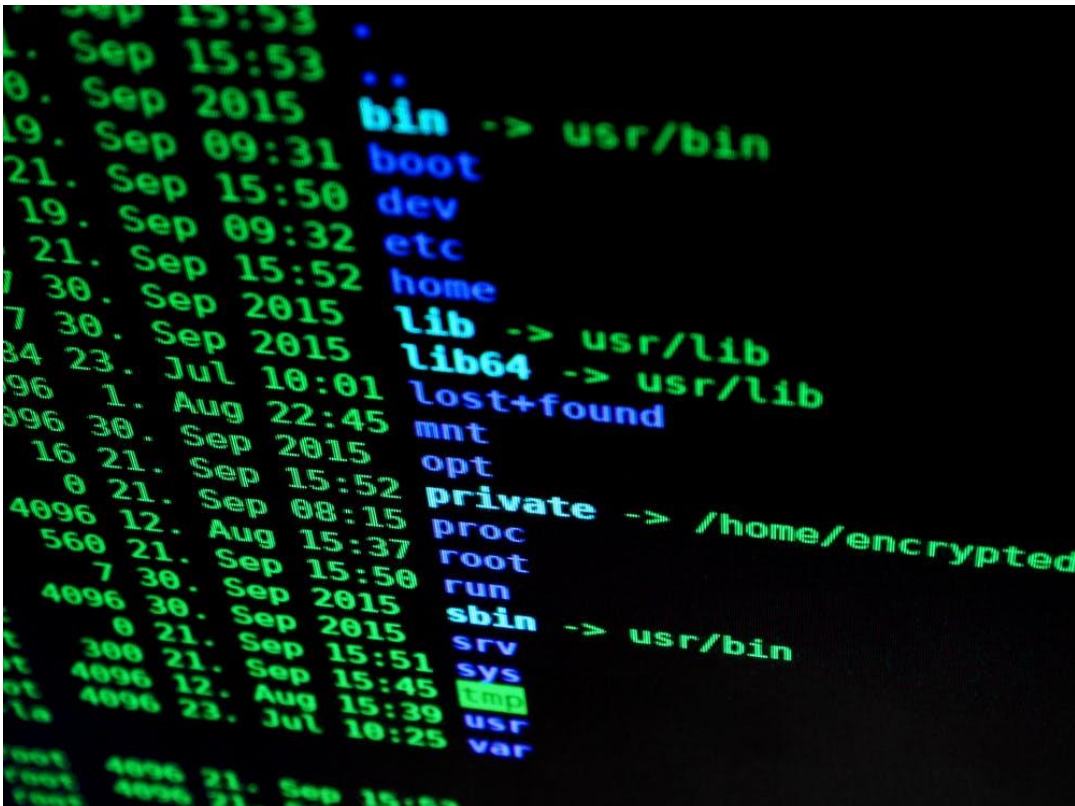

... maar ook uniek

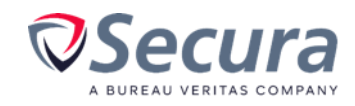

### **Waarom een uniek wachtwoord?**

#### deVolkskrant

Columns & Opinie Uitgelicht Wetenschap De Gids Cultuur & Me Mensen

Een hacker kraakt niet *jou*

**NIEUWS DATALEK** 

#### Miljoenen gelekte mailadressen en wachtwoorden online

Nooit eerder kwamen zoveel gegevens op straat te liggen als tijdens de massale datadump die Collection #1 is gedoopt. Zo'n 773 miljoen unieke e-mailadressen en 21 miljoen unieke wachtwoorden stonden openbaar online.

Niels Waarlo 17 januari 2019, 17:10

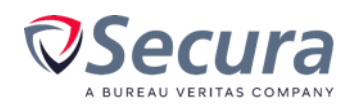

Een hacker kraakt een database

### **Kom ik daarin voor?**

#### www.haveibeenpwnd.com

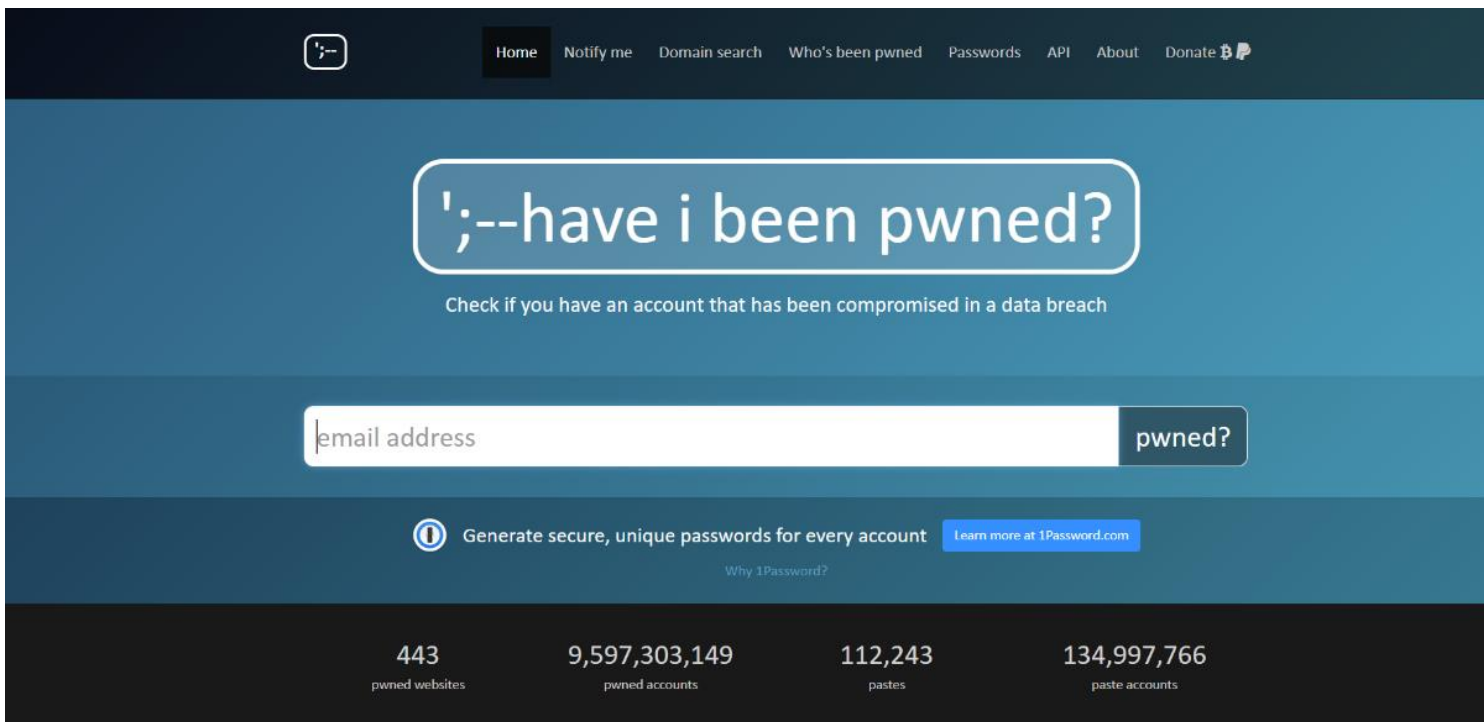

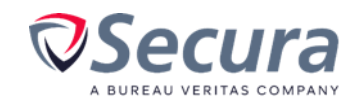

### **Kom ik daarin voor?**

#### www.haveibeenpwnd.com

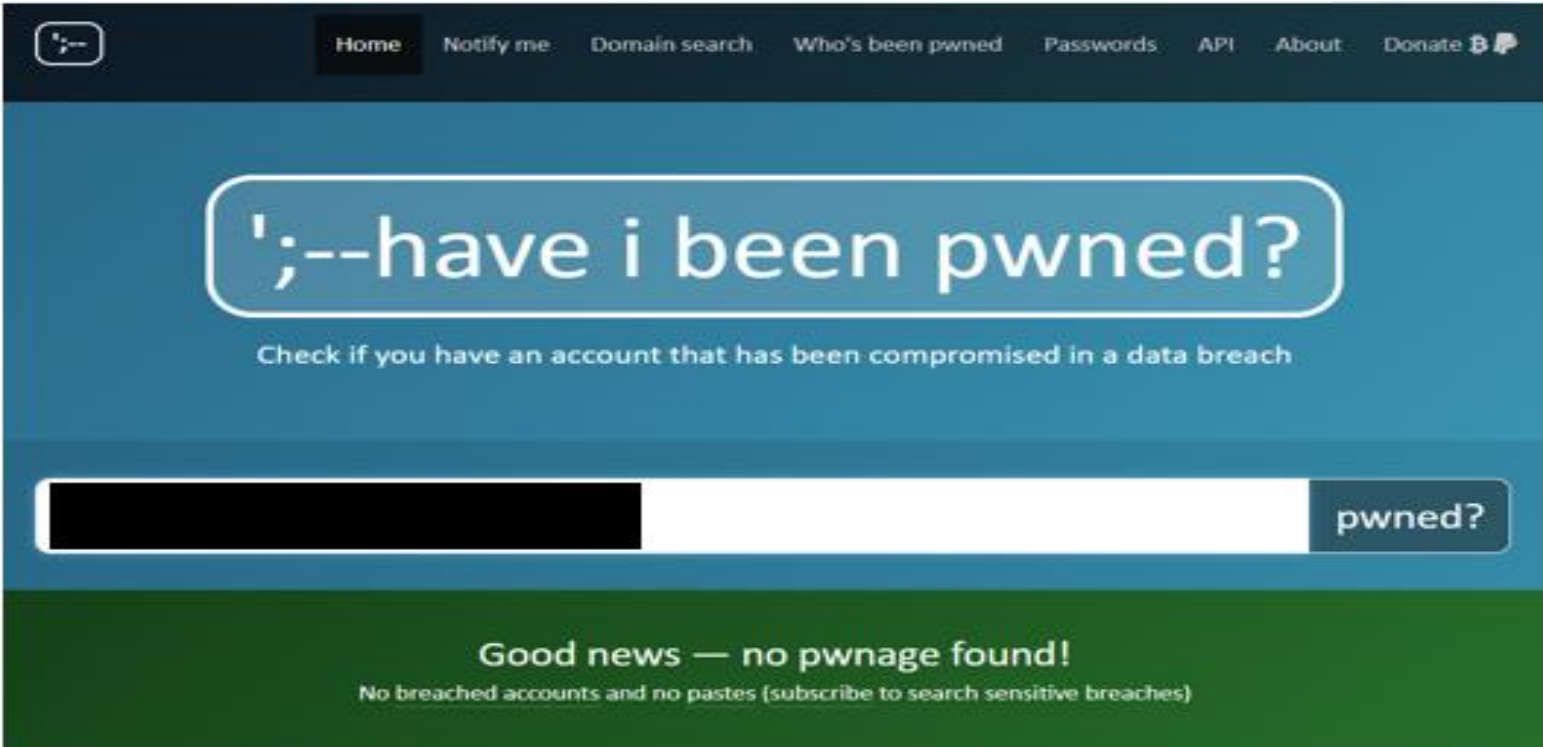

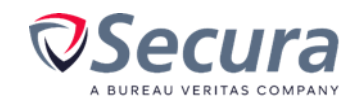

### **Kom ik daarin voor?**

#### www.haveibeenpwnd.com

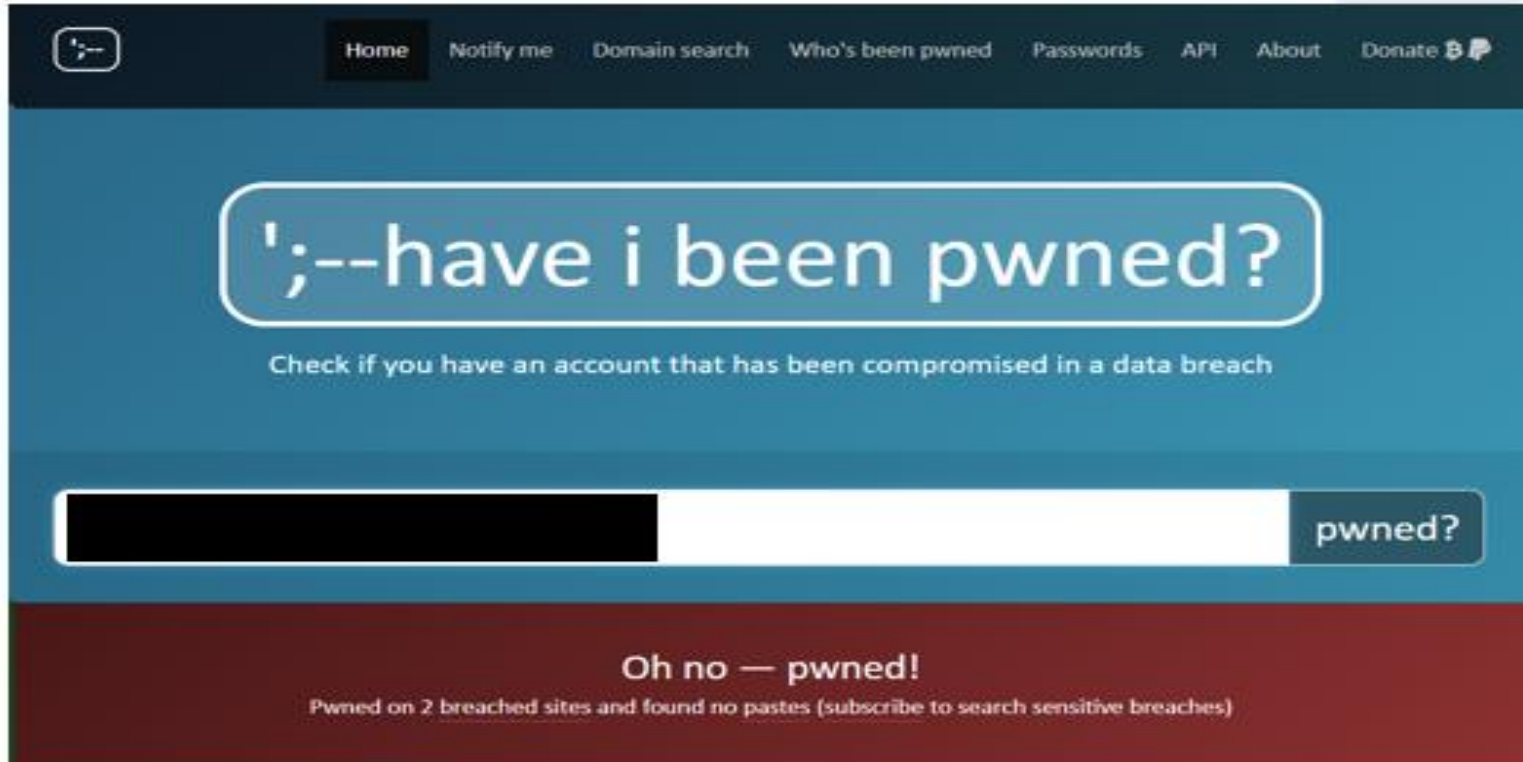

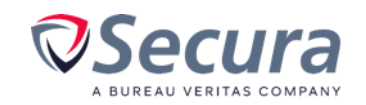

### **Een rood scherm, en nu?**

Het mailadres dat je hebt ingevuld, komt voor in een datadump Er staat welke

De combinatie van dit mailadres en het wachtwoord dat je toen had, is bekend

Dus voor nu: zorg dat je dat wachtwoord NERGENS meer gebruikt

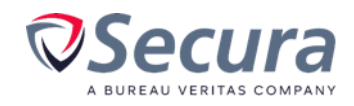

### **Een rood scherm, en nu?**

Voor de toekomst:

Gebruik een uniek wachtwoord

Voor ieder account een ander: wachtwoordmanagers

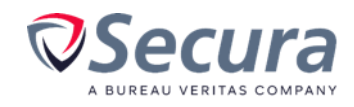

# **Tips & Tricks**

#### Phishing herkennen

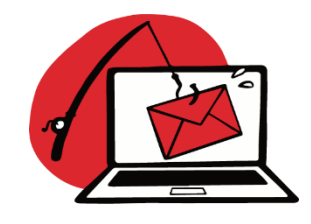

- Check afzender
- Check url/domein
- Meld phishing altijd, ook bij twijfel

#### Vishing herkennen

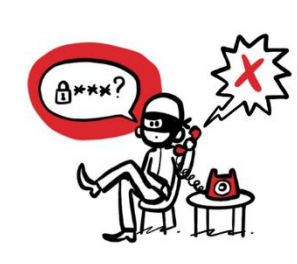

- Deel GEEN gegevens
- Check wat de beller wil
- Check bij een betrouwbare bron

#### Veilige wachtwoorden

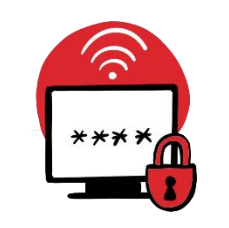

- Sterk & uniek
- MkhJ&J&z6&8j
- PannekoekTenerifeWappe waaier
- Hilver,Scha,Sum,Duw
- Wachtwoordkluis
- Haveibeenpwned.com

#### Melden

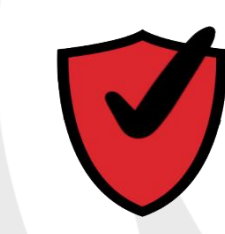

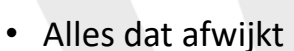

• Ook bij twijfel

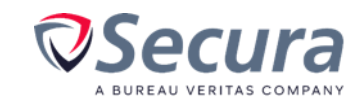

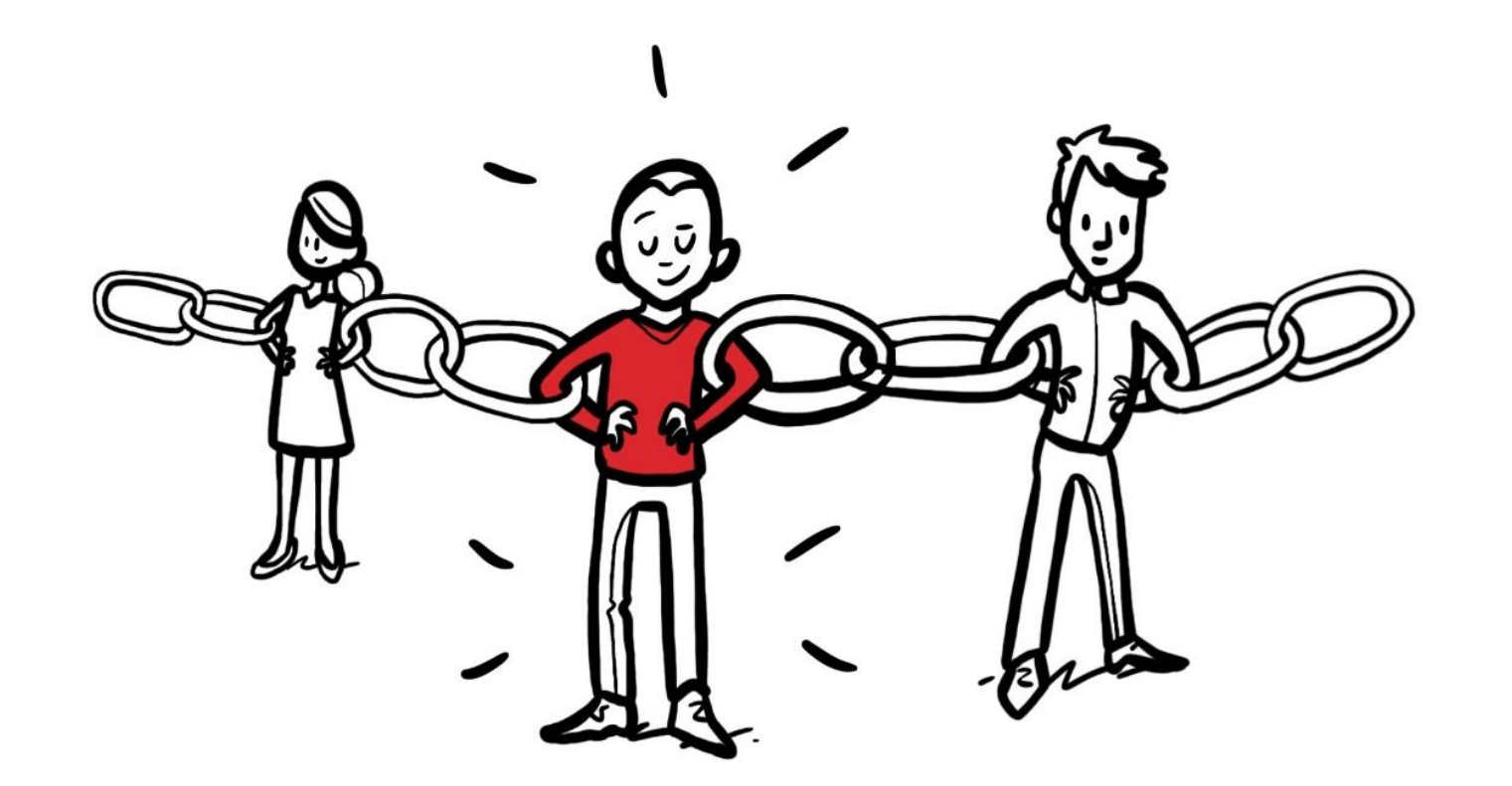

[sophie.jellema@secura.com](mailto:sophie.jellema@secura.com)

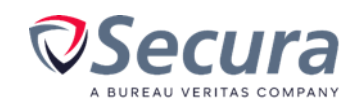

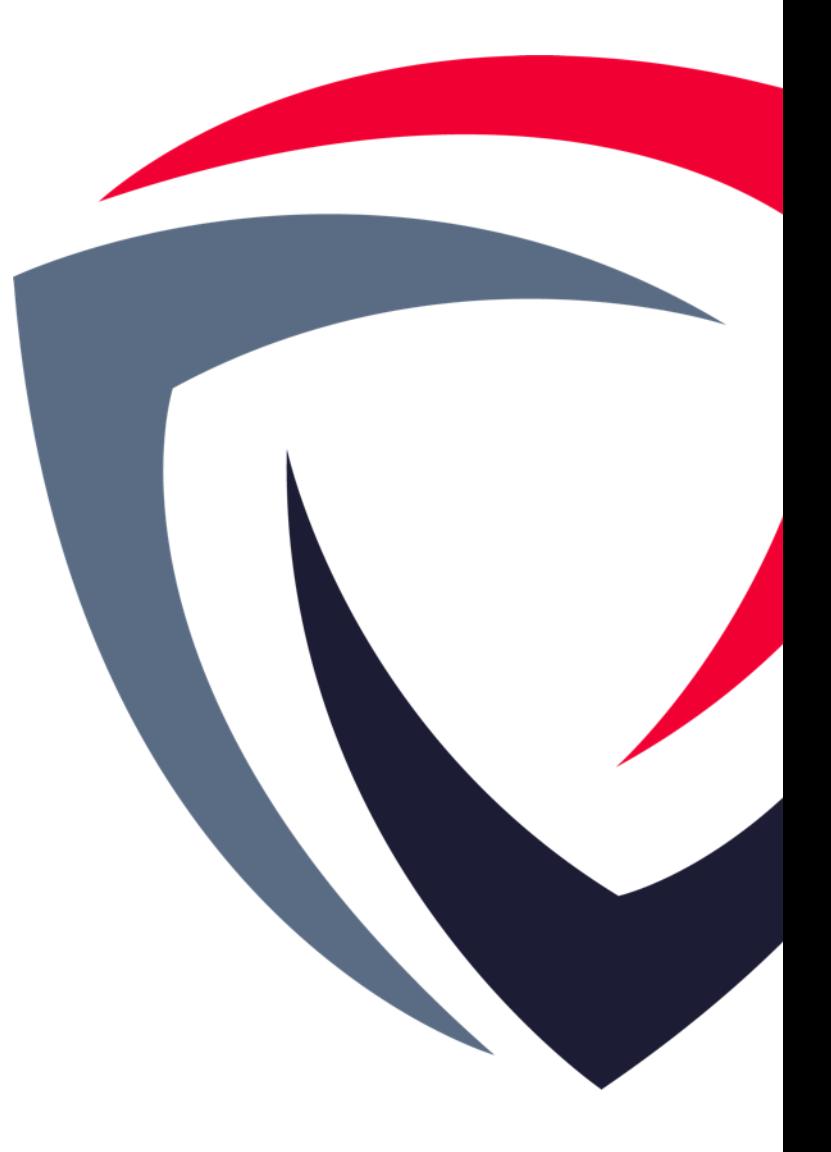